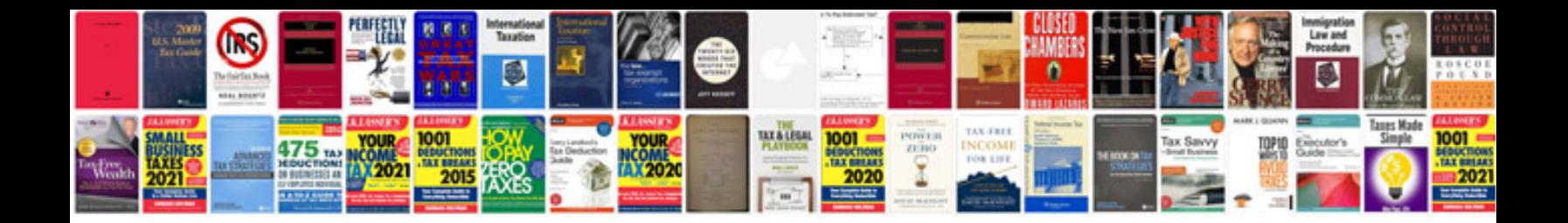

**Sample release notes document**

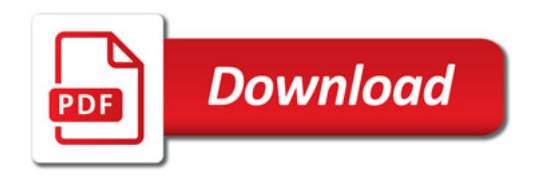

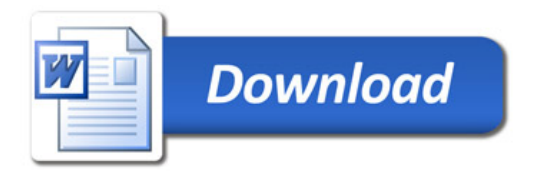